Subject: Re: Merry Christmas! Posted by unodgs on Sun, 02 Jan 2011 16:17:41 GMT View Forum Message <> Reply to Message

unodgs wrote on Sat, 01 January 2011 15:11 Before you run theide please delete theide.cfg.

Sorry, not theide.cfg but cfg directory..

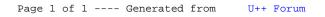